## Set Order Roles and Heading

Last Modified on 06/06/2019 9:55 pm MDT

## Gearwheel Menu > Roles / Headings

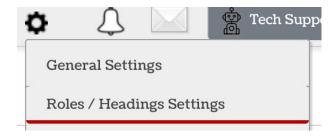

## Sort Roles as shown

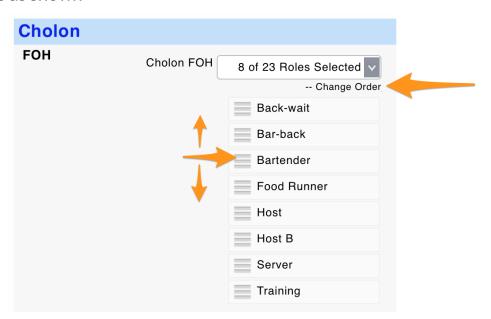

Sort Headings as shown

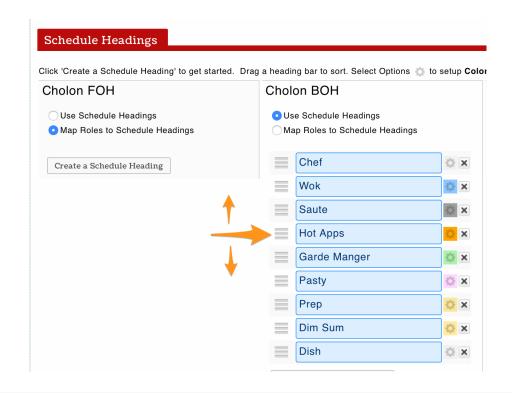